Документ подписан прос<u>той электронной подписью</u><br>Информация о владовосхдарственное аккредитованное не<mark>коммерческое частное образовательное</mark> **учреждение высшего образования** <sub>Должность: ректо**%Академия маркетинга и социально-ин</mark>формационных технологий – ИМСИТ»**</sub> **(г. Краснодар)** 4237c7ccb9b9e111bbaf1f4fcda9201d015c4dbaa12**\$#AH7\QX\BQAkaдемия ИМСИТ)** Информация о владельце: ФИО: Агабекян Раиса Левоновна Дата подписания: 15.09.2023 20:11:35 Уникальный программный ключ:

УТВЕРЖДАЮ

Проректор по учебной работе, доцент

\_\_\_\_\_\_\_\_\_\_\_\_\_\_Н.И. Севрюгина

17 апреля 2023 г.

экзамены 4

Виды контроля на курсах:

## **Б1.В.09**

# **Мелиорация населенных территорий**

## рабочая программа дисциплины (модуля)

Закреплена за кафедрой **Кафедра педагогики и межкультурных коммуникаций**

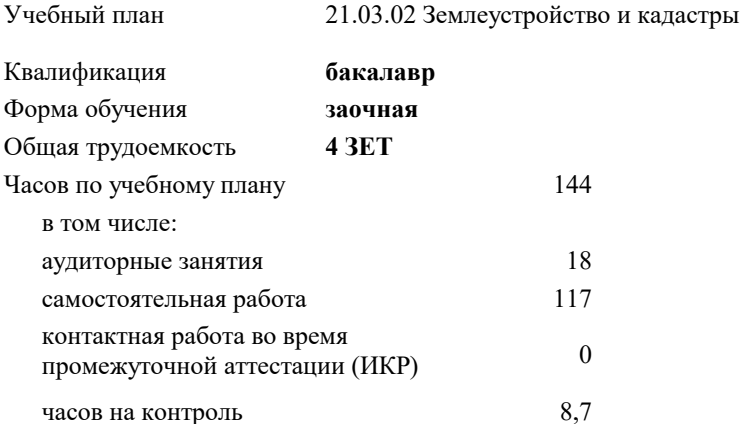

### **Распределение часов дисциплины по курсам**

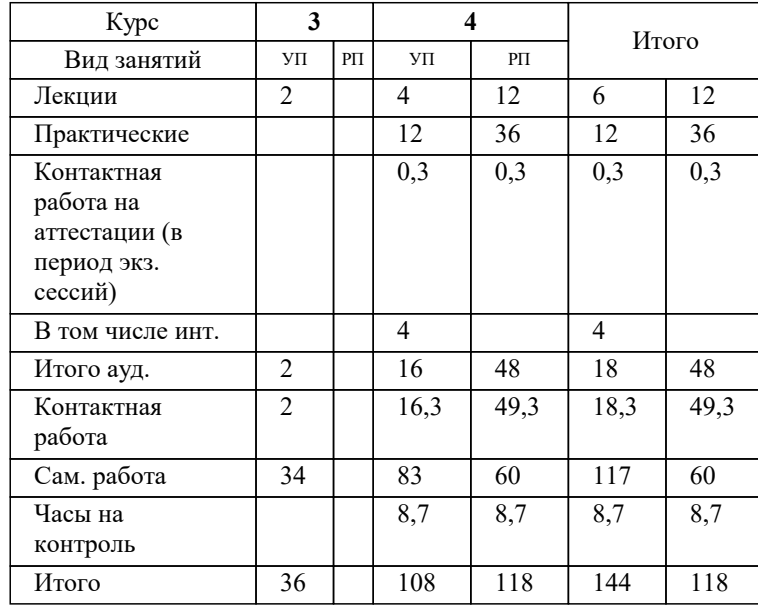

## Программу составил(и): *дгн, Елисеева Н.В.*

### Рецензент(ы):

*заместитель начальника отдела Государственного бюджетного учреждения Краснодарского края «Краевая техническая инвентаризация – Краевое БТИ» , отдел по городу Краснодар, Чупахин А.А. ;кэн, Доцент кафедры кадастра и геоинженерии, КубГТУ, Будагов И. В.*

## **Мелиорация населенных территорий** Рабочая программа дисциплины

разработана в соответствии с ФГОС ВО:

Федеральный государственный образовательный стандарт высшего образования - бакалавриат по направлению подготовки 21.03.02 Землеустройство и кадастры (приказ Минобрнауки России от 12.08.2020 г. № 978)

21.03.02 Землеустройство и кадастры составлена на основании учебного плана: утвержденного учёным советом вуза от 28.03.2022 протокол № 6.

## **Кафедра педагогики и межкультурных коммуникаций** Рабочая программа одобрена на заседании кафедры

Протокол от 22.03.2023 г. № 6

Зав. кафедрой Прилепский В.В

Согласовано с представителями работодателей на заседании НМС, протокол №9 от 17 апреля 2023 г.

Председатель НМС проф. Павелко Н.Н.

## **1. ЦЕЛИ ОСВОЕНИЯ ДИСЦИПЛИНЫ (МОДУЛЯ)**

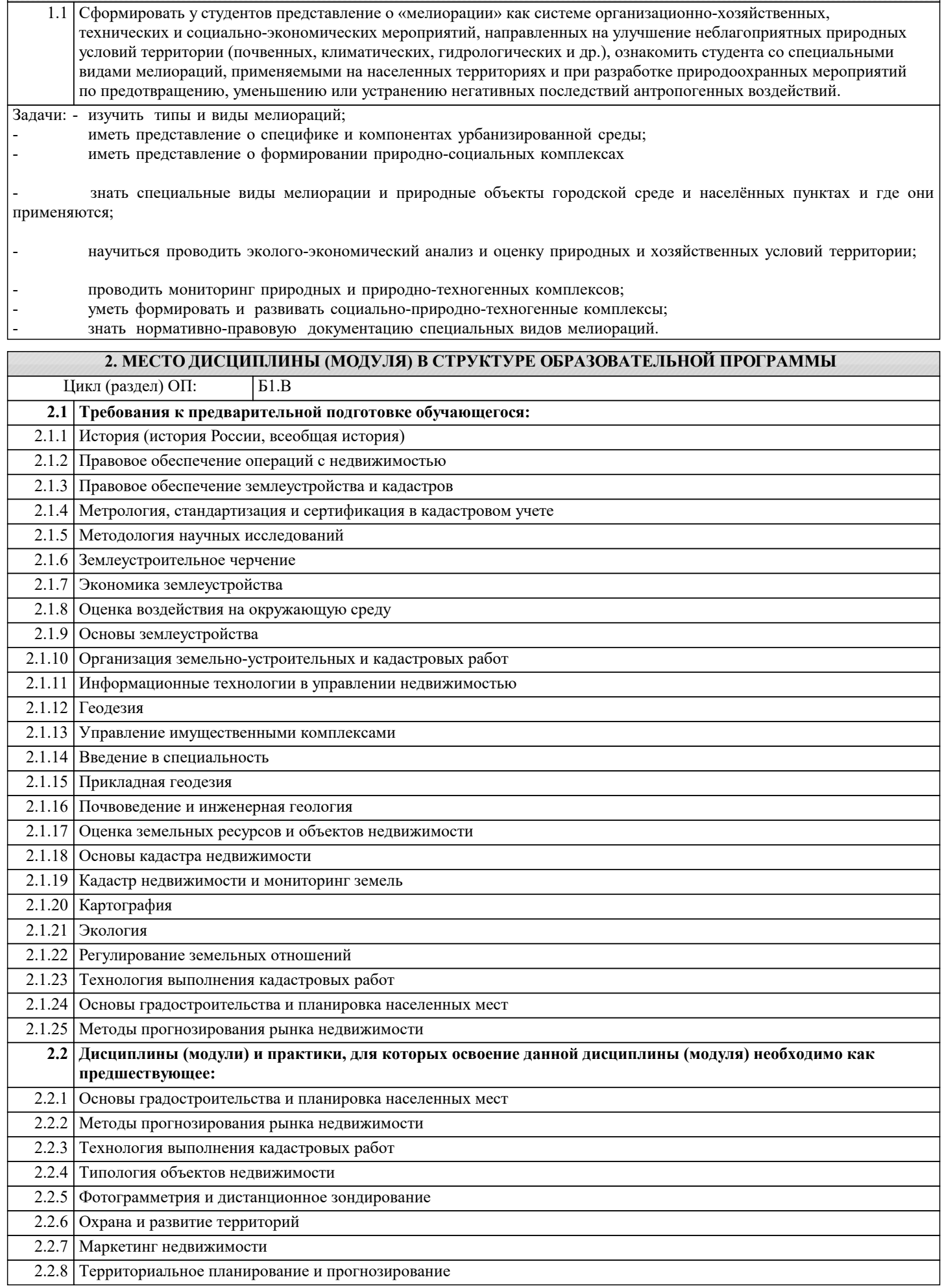

#### 4. СТРУКТУРА И СОЛЕРЖАНИЕ ЛИСПИПЛИНЫ (МОЛУЛЯ)  $\overline{\text{Koz}}$ Семестр Часов | Компетен-Литература и эл. ресурсы Наименование разделов и тем /вид Практ занятия занятия/  $/$  Kypc нии . полг. Раздел 1. Раздел 1. Мелиорация как наука и организационно- хозяйствен ная деятельнос ть. 1. История мелиорации в мире и в  $\overline{4}$  $\overline{\mathcal{L}}$ Л1.1 Л1.2 Л1.3Л2.1 Л2.2Л3.2  $\overline{11}$ России. ЛЗ.3 ЛЗ.5 2. Типы и вилы мелиорании.  $31.32.33$ 3. Спениальные вилы мелиорании. 4. Виды и формы антропогенной нагрузки на территории различных категорий земель Лек  $\overline{12}$ 1. История мелиорации в мире и в  $\overline{4}$  $\overline{J11.1}$   $\overline{J11.2}$   $\overline{J11.3}$  $\overline{J12.1}$   $\overline{J12.2}$  $\overline{J13.1}$  $\overline{6}$ ЛЗ.2 ЛЗ.3 России.  $31.32.33$ 2. Типы и виды мелиорации. 3. Специальные виды мелиорации. 4. Виды и формы антропогенной нагрузки на территории различных категорий земель  $/\Pi p/$ Л1.1 Л1.2 Л1.3Л2.1 Л2.2Л3.1  $1.3$ 1. История мелиорации в мире и в  $\overline{4}$  $10$ России. ЛЗ.3 ЛЗ.4 919293 2. Типы и виды мелиорации. 3. Специальные виды мелиорации. 4. Виды и формы антропогенной нагрузки на территории различных категорий  $\frac{1}{2}$   $\frac{1}{2}$  Раздел 2. Раздел 2. Сущность природопол ьзования и природообу стройства Л1.1 Л1.2 Л1.3Л2.1 Л2.2Л3.1  $\overline{21}$ 1. Природрползование  $\overline{A}$  $\overline{2}$  $\overline{H}$  ero ЛЗ.3 ЛЗ.4 негативные последствия. 2. Природообустройство территорий.  $31.32.33$ 3. Главные проблемы и залачи мелиорации. /Лек/ Л1.1 Л1.2 Л1.3Л2.1 Л2.2Л3.1  $\overline{2.2}$ 1. Природрползование  $\overline{H}$  ero  $\overline{4}$  $\overline{6}$ негативные последствия. ЛЗ.2 ЛЗ.3 2. Природообустройство территорий. 919293 3. Главные проблемы и задачи мелиорации.  $\sqrt{\Pi}$  $23$ 1. Природинодзование Л1.1 Л1.2 Л1.3Л2.1 Л2.2Л3.1  $\overline{u}$  ero  $\overline{4}$  $\overline{10}$ негативные послелствия. ЛЗ.3 ЛЗ.5 2. Природообустройство территорий. 919293 3. Главные проблемы и залачи мелиорации.  $/Cp/$ Раздел 3. Раздел 3. Расселение и классификация населенных мест.

#### 3. ФОРМИРУЕМЫЕ КОМПЕТЕНЦИИ, ИНДИКАТОРЫ ИХ ДОСТИЖЕНИЯ и планируемые результаты обучения

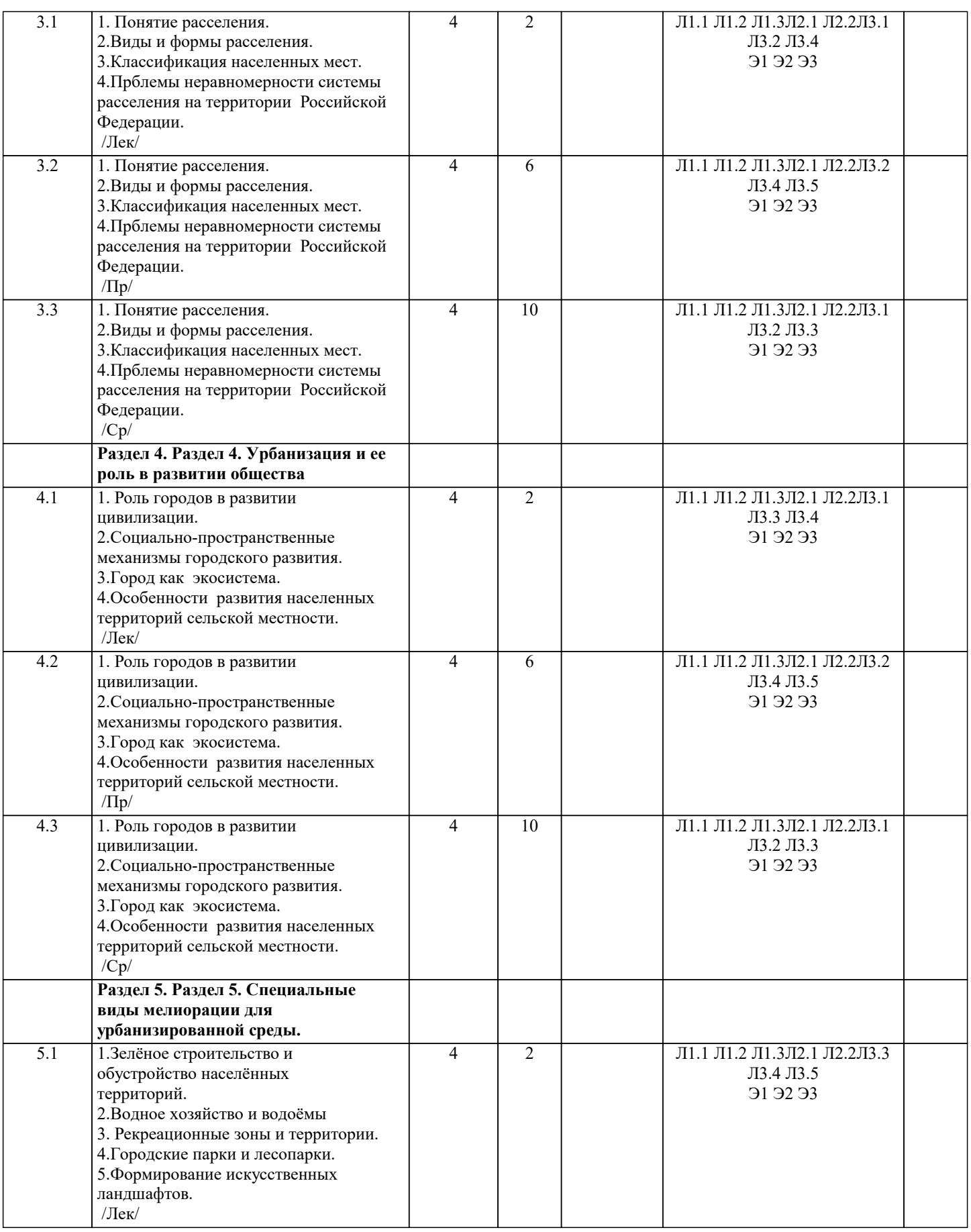

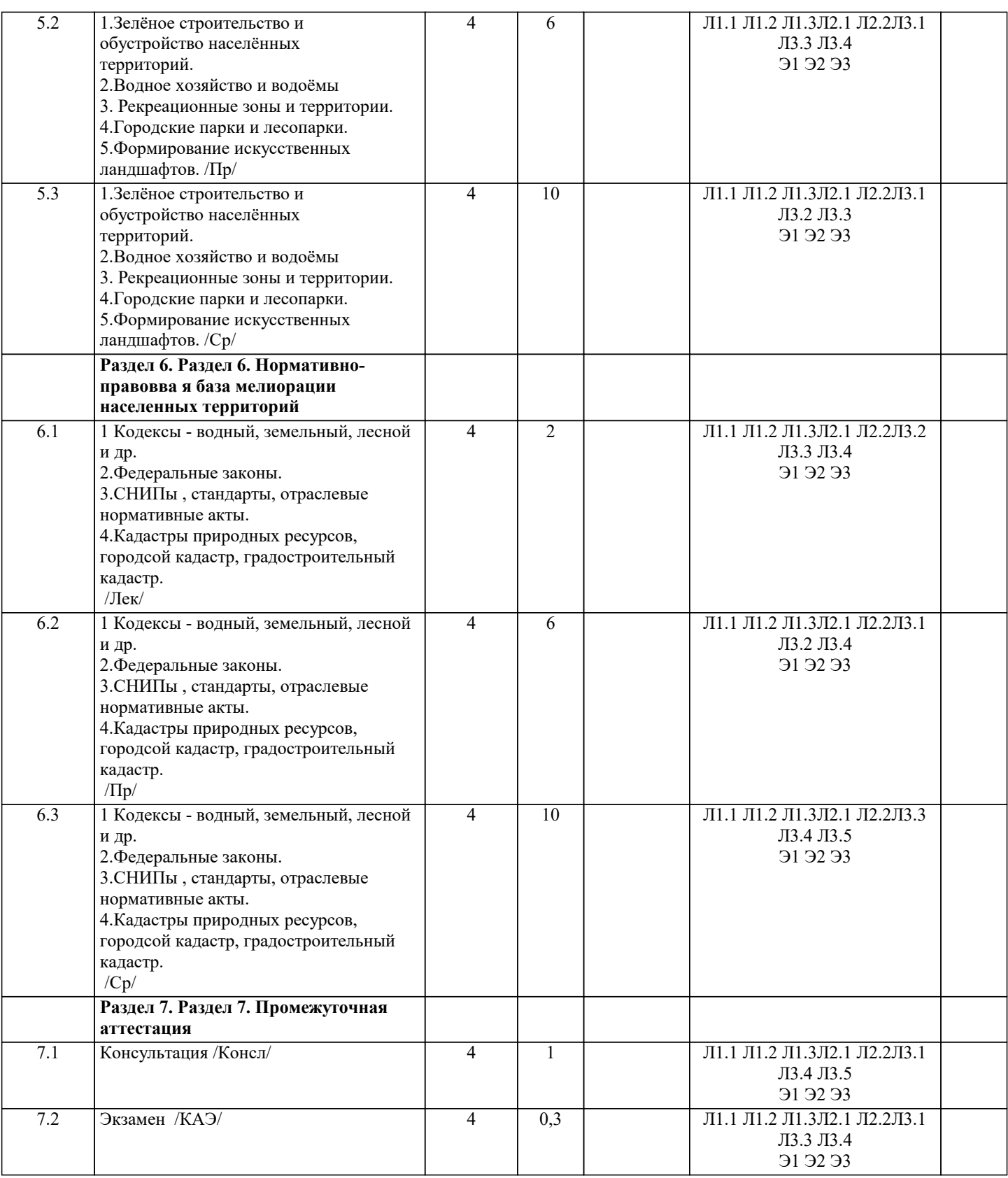

## **5. ОЦЕНОЧНЫЕ МАТЕРИАЛЫ**

## **5.1. Контрольные вопросы и задания**

Перечень вопросов к экзамену

1.История мелиорации в мире и в России.

2.Типы и виды мелиорации.

3.Специальные виды мелиорации.

4.Виды и формы антропогенной нагрузки на территории различных категорий Земель.

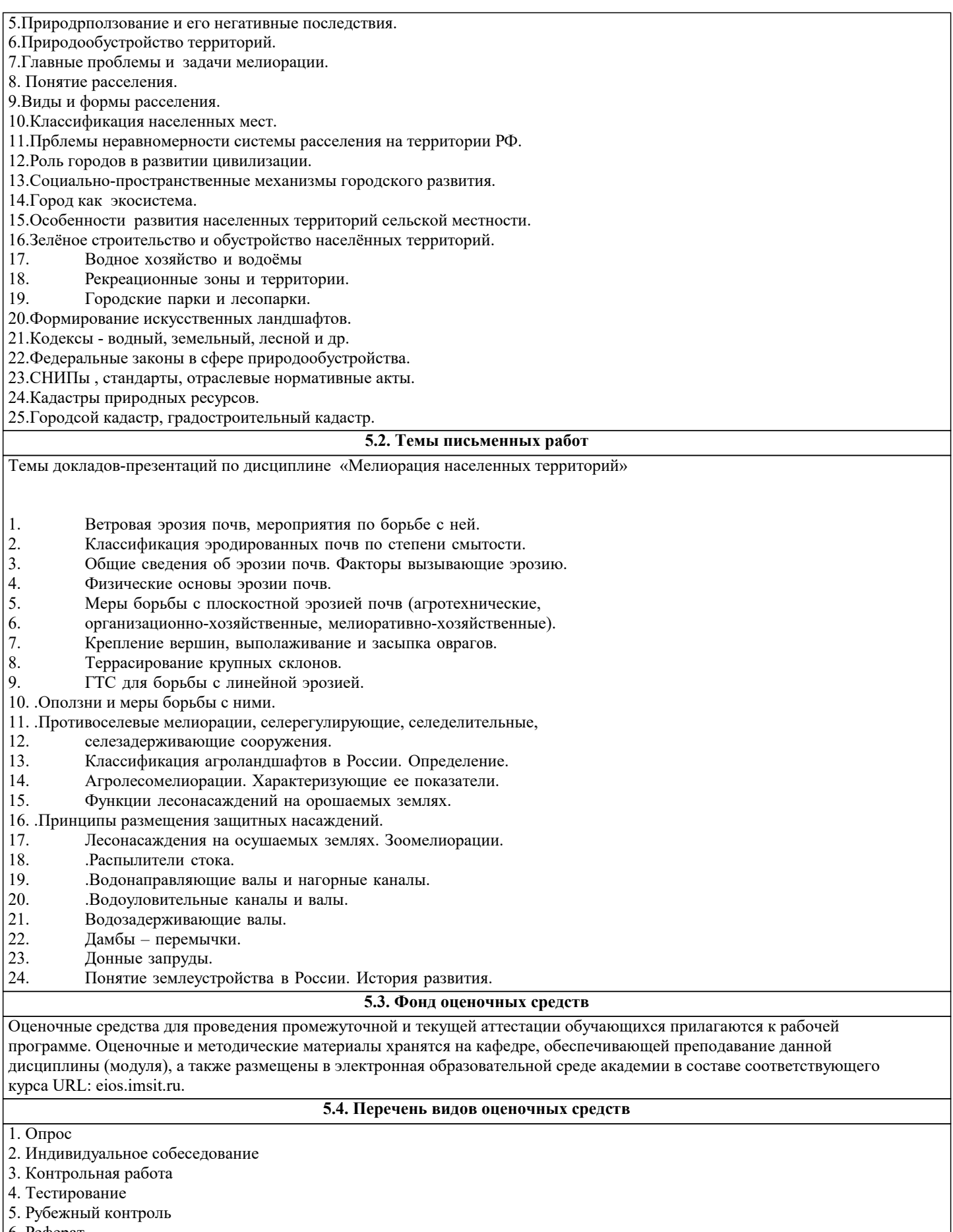

- 6. Реферат
- 7. Дискуссия
- 8. Экзамен

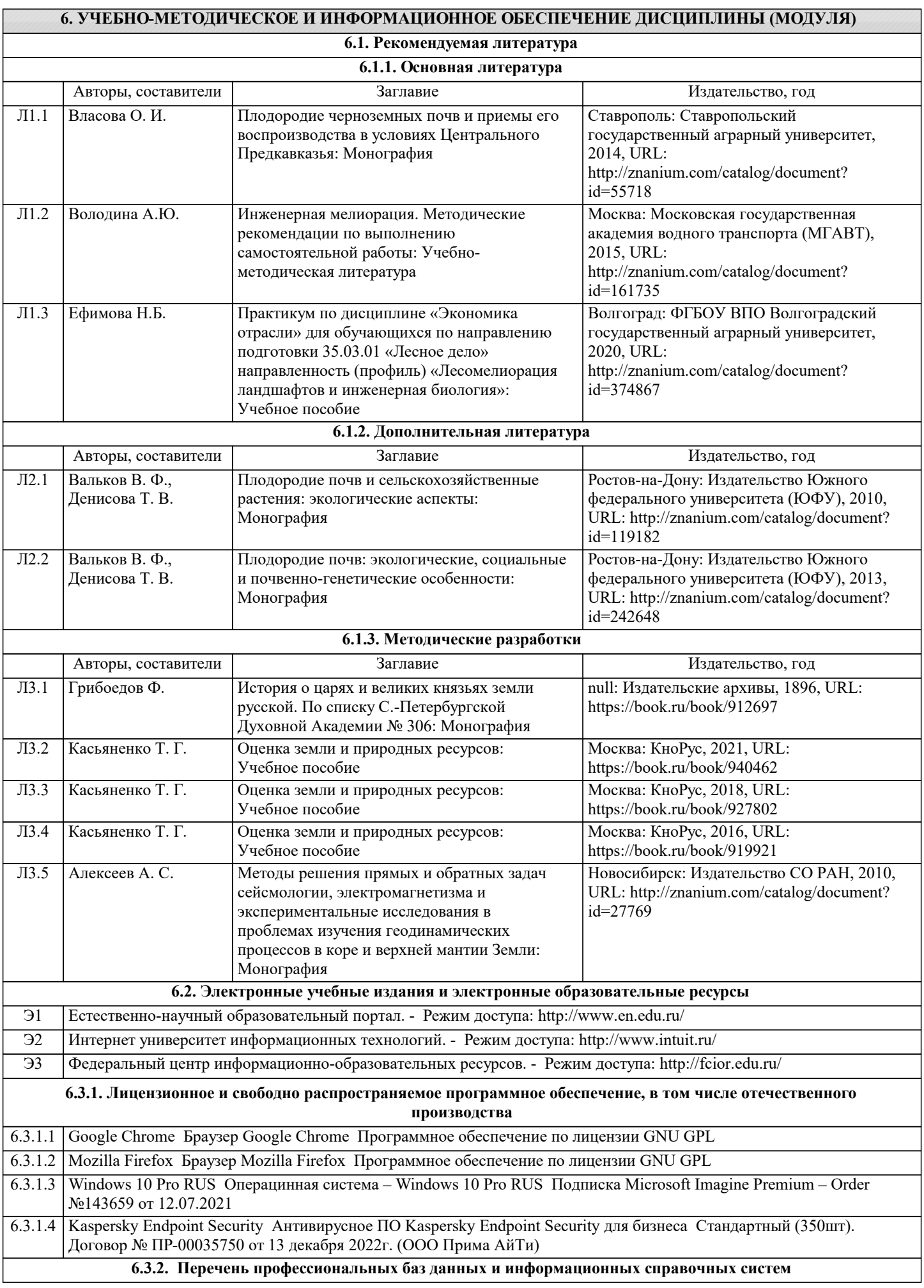

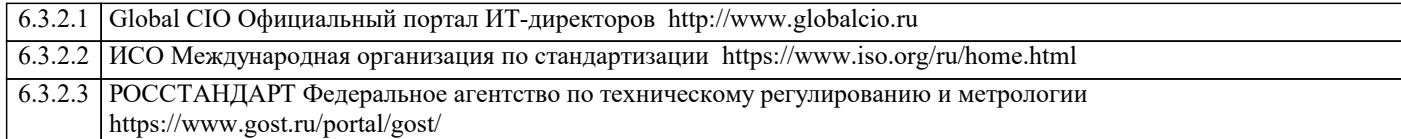

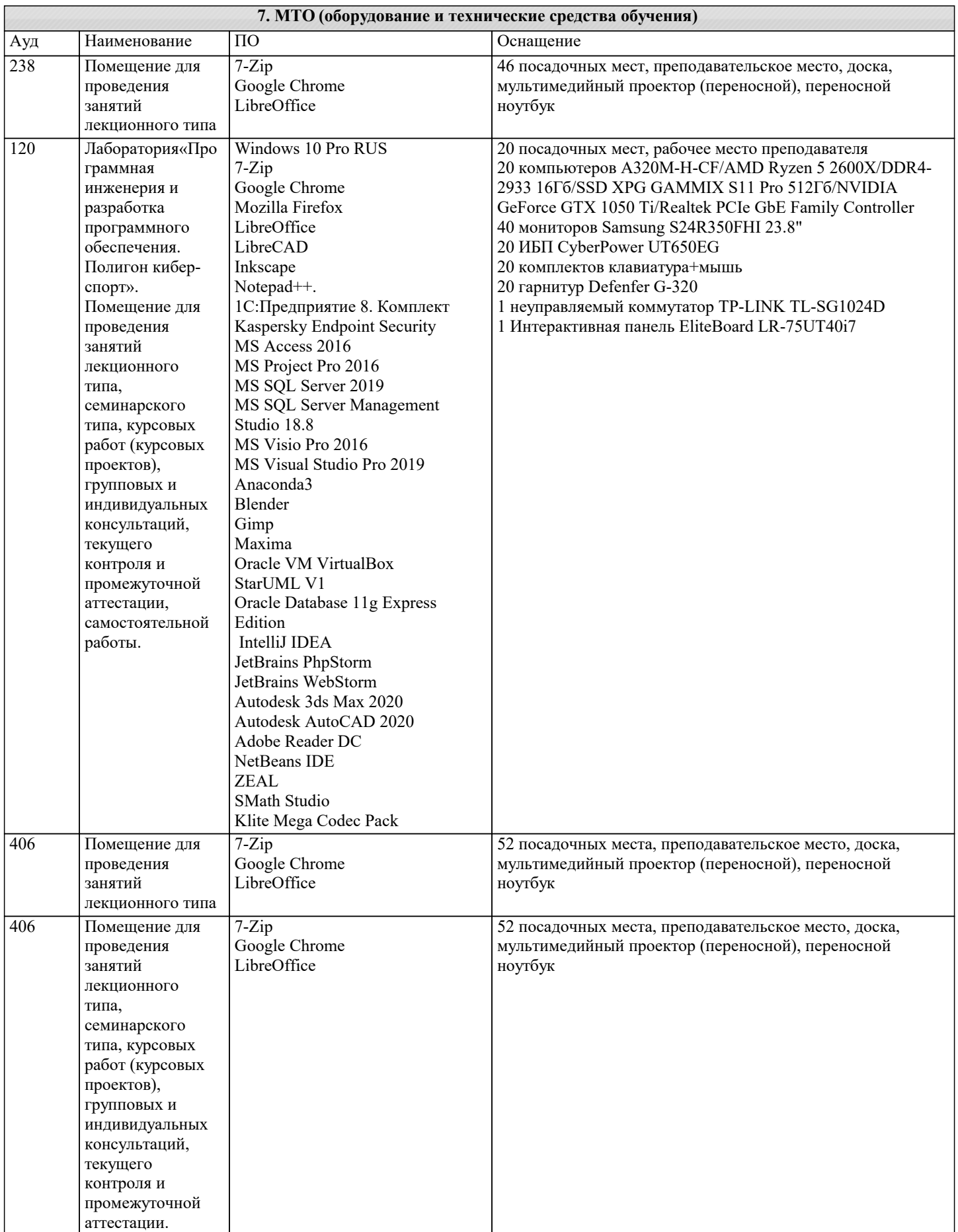

 $|401\rangle$ 

401

 $\overline{402}$ 

 $\overline{402}$ 

 $\overline{403}$ 

аттестации.

7-Zip LibreOffice Google Chrome

семинарского типа, курсовых работ (курсовых проектов), групповых и индивидуальных

238 Помещение для проведения занятий лекционного типа,

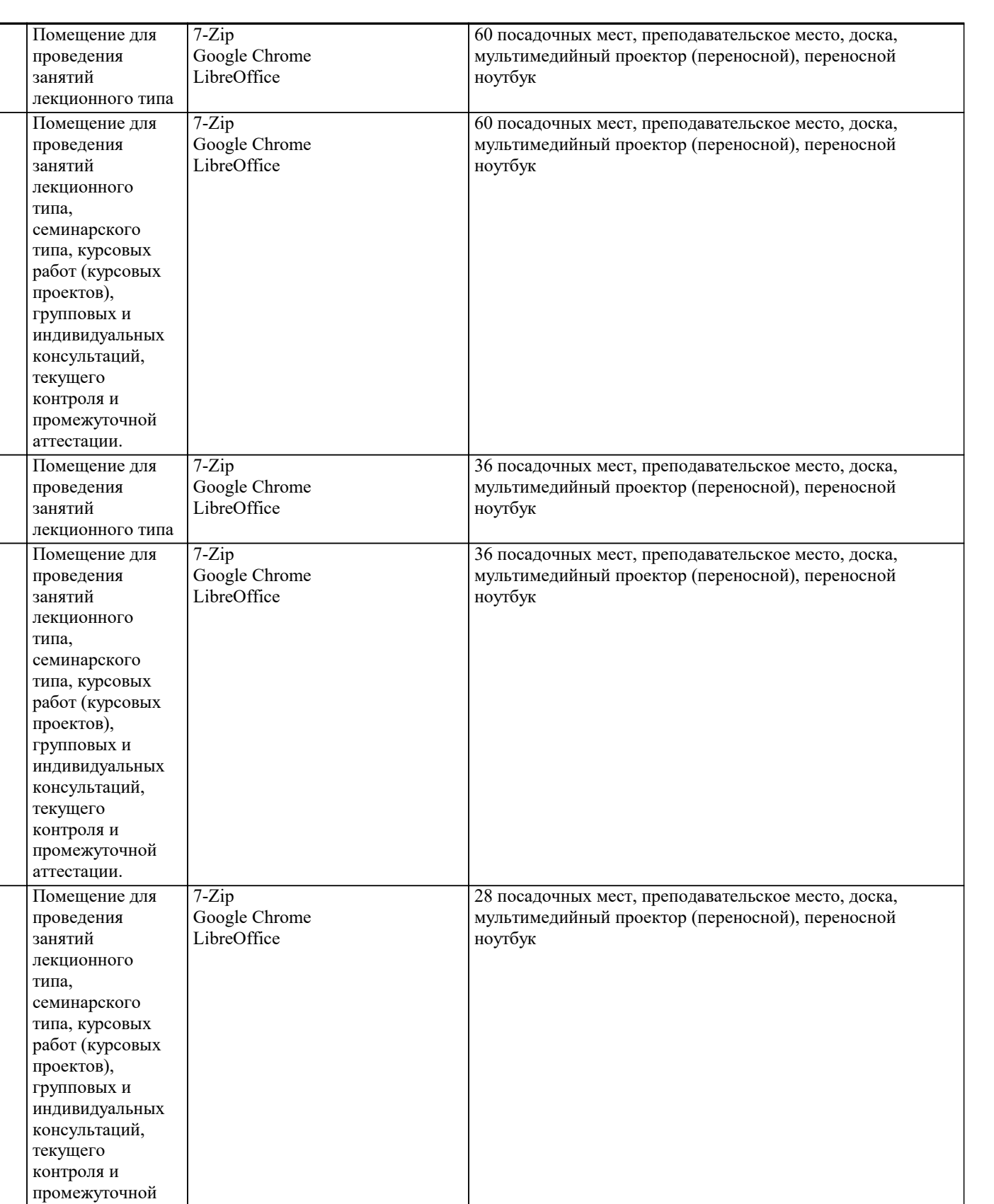

групповых и

MAC OS Big Sure

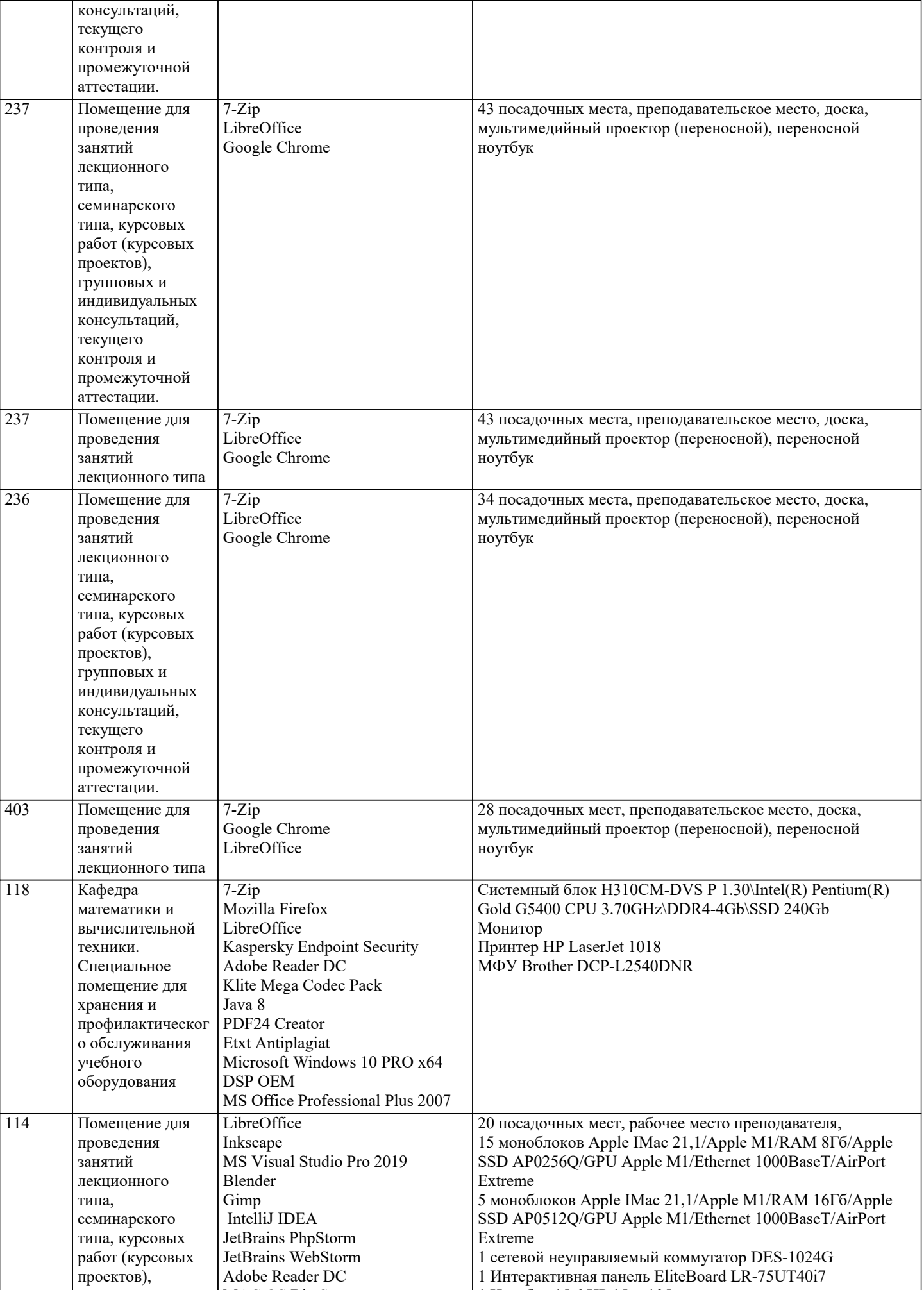

1 Ноутбук 15.6 НР 15-ra105ur

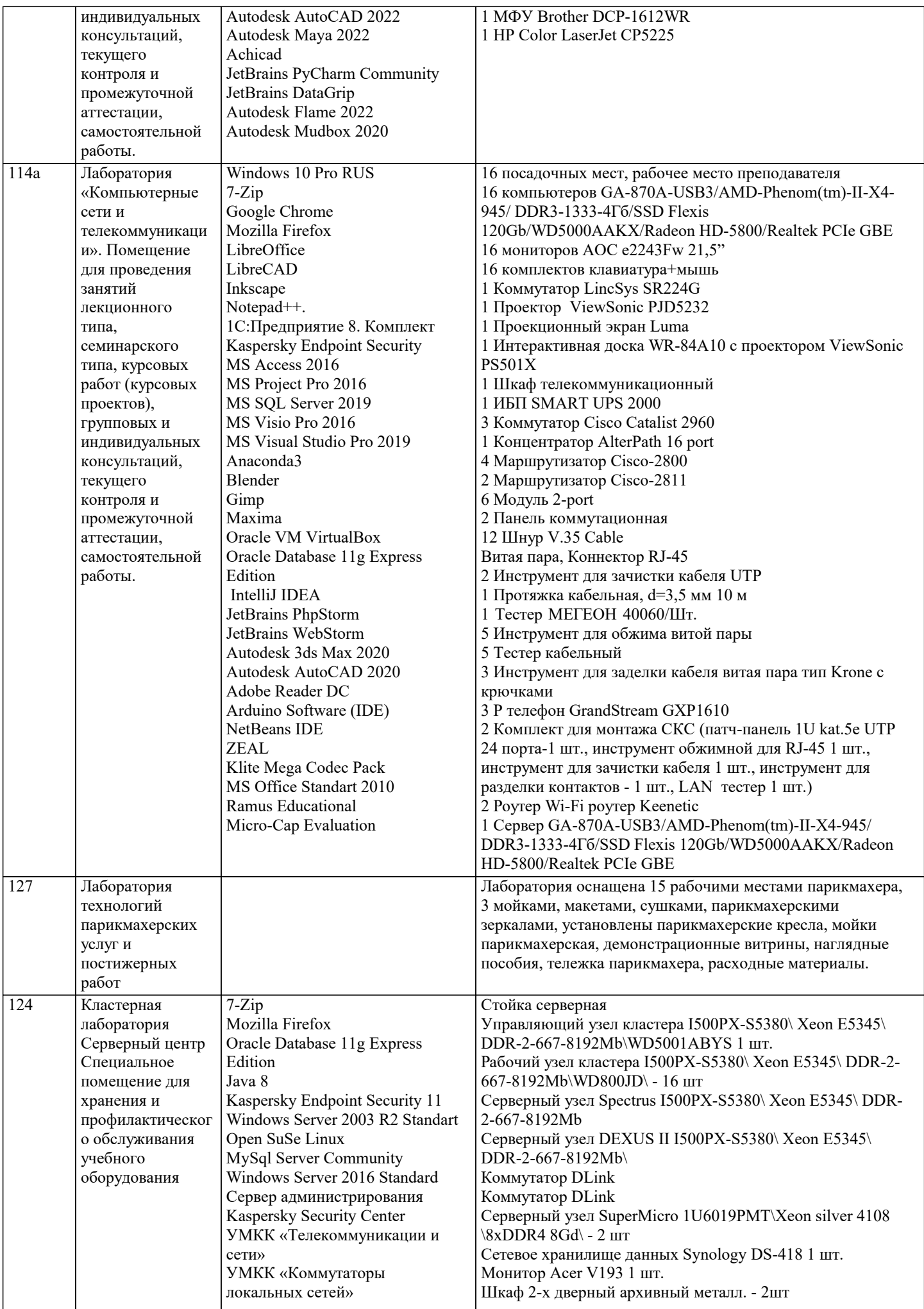

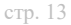

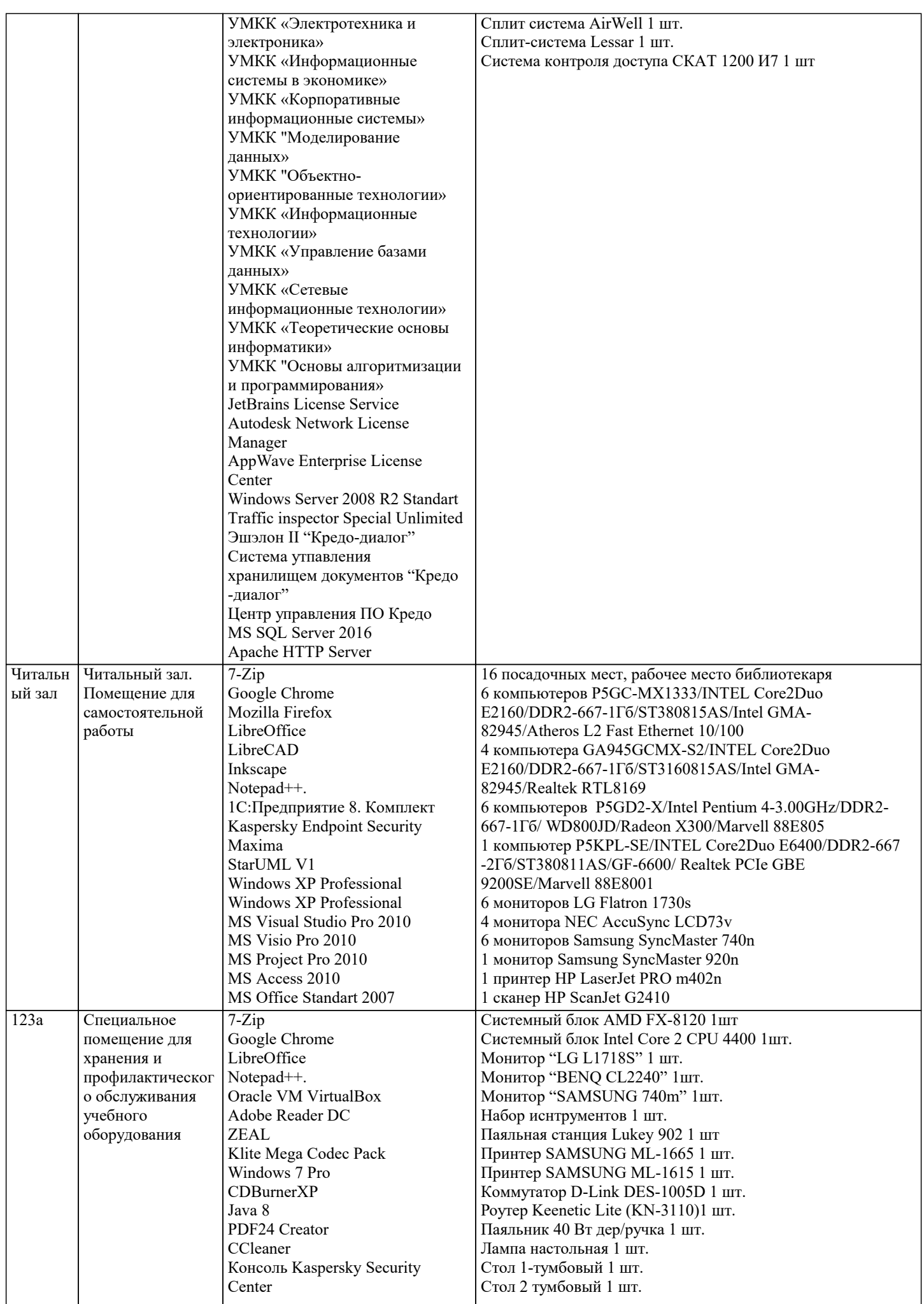

Kaspersky Endpoint Security 11 ПАРУС-Бюджет 8.5.6.1

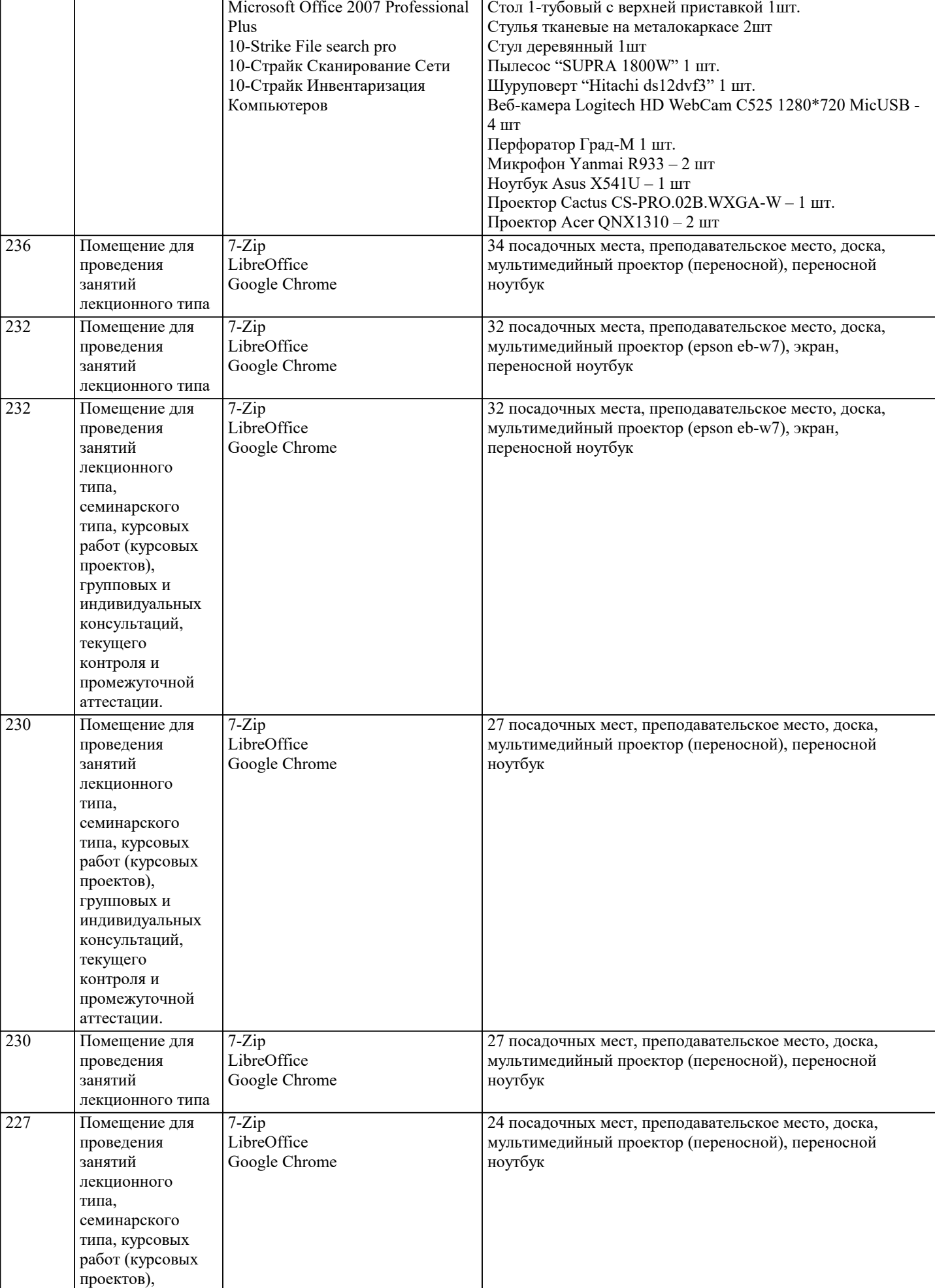

Стол офисный компьютерный 1 шт. Столик компьютерный 1 шт.

 $\overline{ }$ 

групповых и

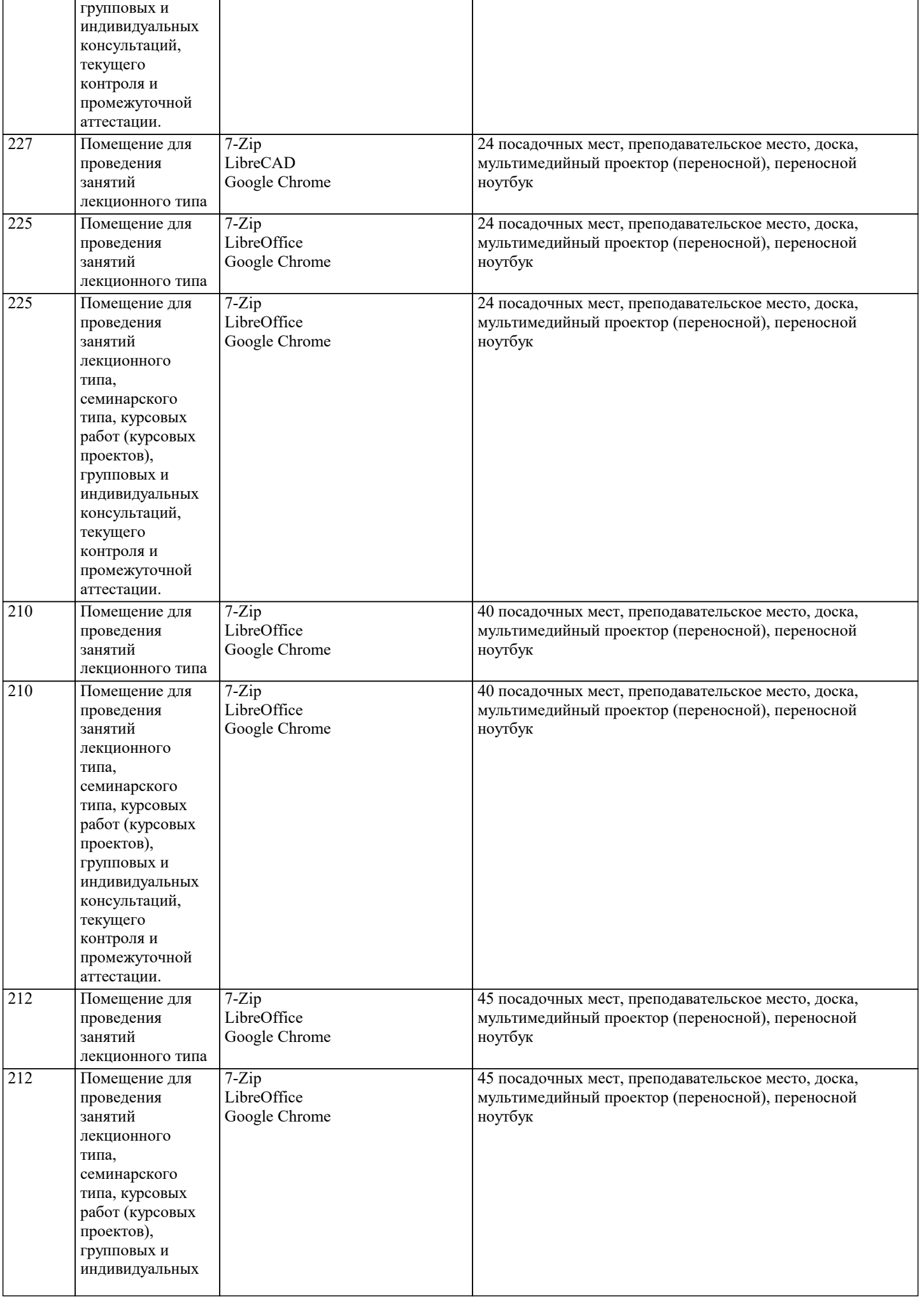

 $\overline{\phantom{a}}$ 

консультаций,

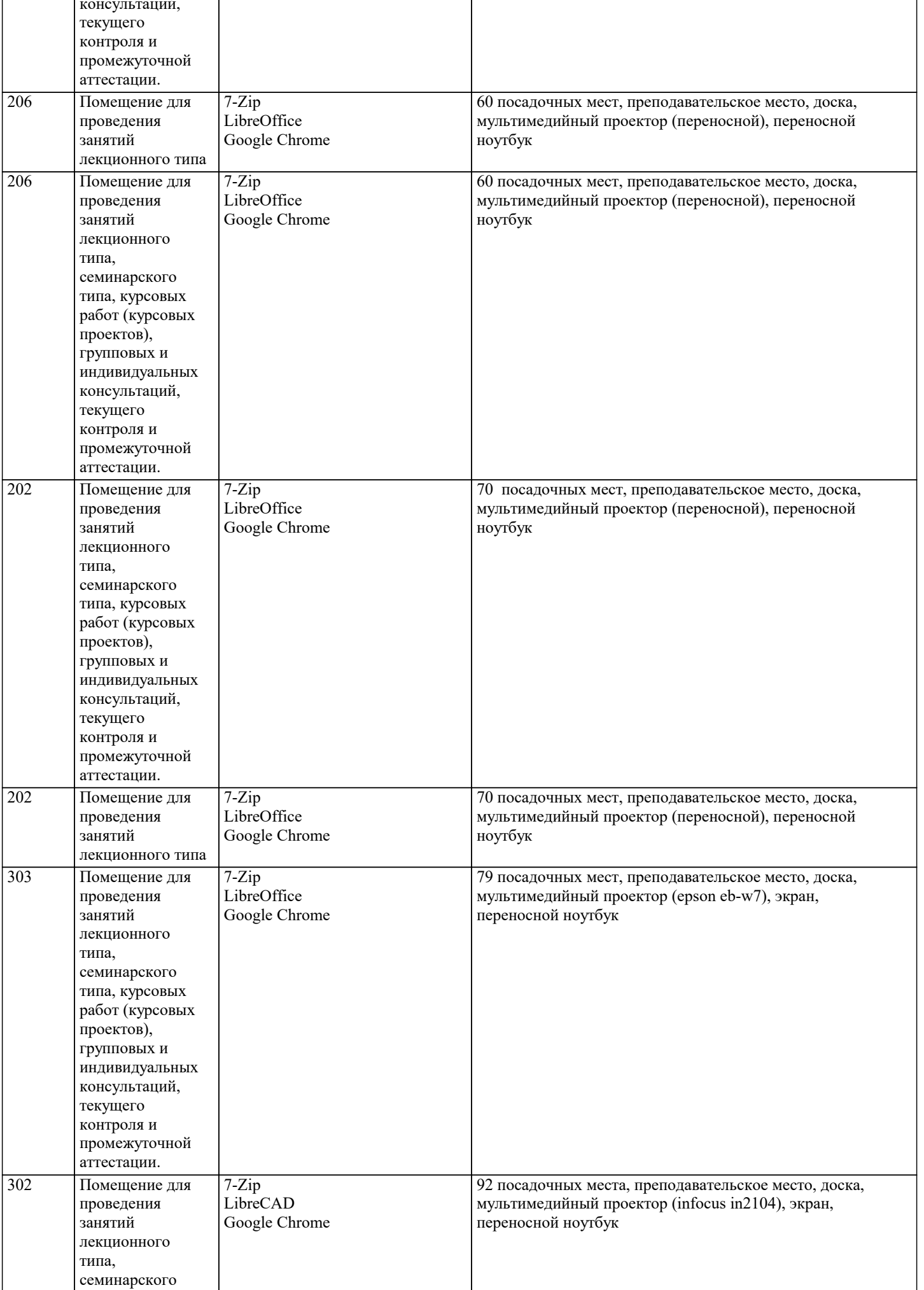

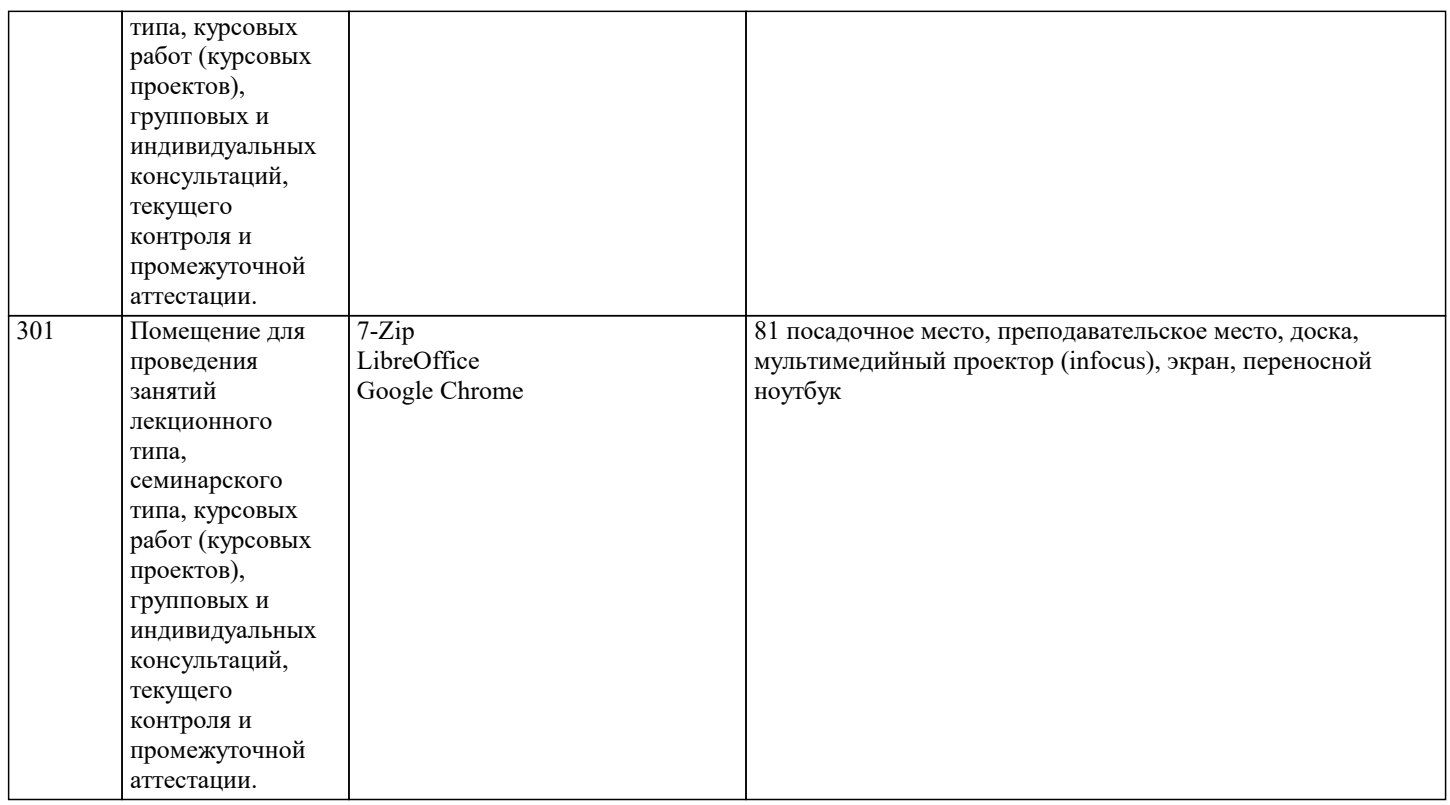

## **8. МЕТОДИЧЕСКИЕ УКАЗАНИЯ ДЛЯ ОБУЧАЮЩИХСЯ ПО ОСВОЕНИЮ ДИСЦИПЛИНЫ (МОДУЛЯ)**

Учебный материал по дисциплине «Мелиорация населенных территорий» разделен на логически завершенные части (модули), после изучения, которых предусматривается аттестация в форме письменных тестов, контрольных работ.

Работы оцениваются в баллах, сумма которых дает рейтинг каждого обучающегося. В баллах оцениваются не только знания и навыки обучающихся, но и их творческие возможности: активность, неординарность решений поставленных проблем. Каждый модуль учебной дисциплины включает обязательные виды работ – лекции, ПЗ, различные виды СРС (выполнение домашних заданий по решению задач, подготовка к лекциям и практическим занятиям).

Форма текущего контроля знаний – работа студента на практическом занятии, опрос. Форма промежуточных аттестаций – контрольная работа в аудитории, домашняя работа. Итоговая форма контроля знаний по модулям – контрольная работа с задачами по материалу модуля.

Итоговый контроль - экзамен.

## **9. МЕТОДИЧЕСКИЕ УКАЗАНИЯ ОБУЧАЮЩИМСЯ ПО ВЫПОЛНЕНИЮ САМОСТОЯТЕЛЬНОЙ РАБОТЫ**

Самостоятельная работа студентов в ходе семестра является важной составной частью учебного процесса и необходима для закрепления и углубления знаний,

полученных в период сессии на лекциях, практических и интерактивных занятиях, а также для инди

видуального изучения дисциплины «Мелиорация населенных территорий» в соответствии с программой и рекомендованной литературой.

Самостоятельная работа выполняется в виде подготовки домашнего задания или сообщения по отдельным вопросам, написание и защита научно-исследовательского проекта.

Контроль качества выполнения самостоятельной (домашней) работы может осуществляться с помощью устного опроса на лекциях или практических занятиях, обсуждения подготовленных научно-исследовательских проектов, проведения тестирования.

Устные формы контроля помогут оценить владение студентами жанрами научной речи (дискуссия, диспут, сообщение, доклад и др.), в которых раскрывается умение студентов передать нужную информацию, грамотно использовать языковые средства, а также ораторские приемы для контакта с аудиторией.

Письменные работы позволяют оценить владение источниками, научным стилем изложения, для которого характерны: логичность, точность терминологии, обобщенность и отвлеченность, насыщенность фактической информацией. Самостоятельная работа студента, обучающегося по направлению подготовки 21.03.02 Землеустройство и кадастры имеет большое значение в формировании профессиональных компетенций будущего специалиста. Самостоятельная работа может осуществляться индивидуально или группами студентов в зависимости от цели, объема, конкретной тематики, уровня

сложности, уровня знаний и умений студентов.

Видами заданий для самостоятельной работы студентов могут быть: домашняя работа - написание реферата, подготовка сообщения, доклада, изучение конспекта лекций, материала в учебнике; аудиторная работа - контрольные работы, тестирования, устные ответы, защита рефератов, сообщения и доклады.